#### МИНОБРНАУКИ РОССИИ **ФЕДЕРАЛЬНОЕ ГОСУДАРСТВЕННОЕ БЮДЖЕТНОЕ ОБРАЗОВАТЕЛЬНОЕ УЧРЕЖДЕНИЕ ВЫСШЕГО ОБРАЗОВАНИЯ «ВОРОНЕЖСКИЙ ГОСУДАРСТВЕННЫЙ УНИВЕРСИТЕТ» (ФГБОУ ВО «ВГУ»)**

**УТВЕРЖДАЮ** 

Заведующий кафедрой геоэкологии и мониторинга окружающей среды  $\&\leq$  **Kyponan** C.A. Факультет подпись, расшифровка подписи географии. 01 09 2020r геозкологии и туризма

# **РАБОЧАЯ ПРОГРАММА УЧЕБНОЙ ДИСЦИПЛИНЫ Б1.В.04 Методы анализа экологической статистики**

*Код и наименование дисциплины в соответствии с Учебным планом*

## **1. Шифр и наименование направления подготовки:**

05.03.06 – Экология и природопользование

- **2. Профиль подготовки:** Геоэкология
- **3. Квалификация (степень) выпускника:** бакалавр
- **4. Форма обучения:** очная

**5. Кафедра, отвечающая за реализацию дисциплины:** кафедра геоэкологии и мониторинга окружающей среды

**6. Составитель программы:** Куролап Семен Александрович, доктор географических наук, профессор, зав. кафедрой геоэкологии и мониторинга окружающей среды, факультет географии, геоэкологии и туризма; kurola[p@geogr.vsu.ru](mailto:root@geogr.vsu.ru)

**7**. **Рекомендована:** НМС ф-та географии, геоэкологии и туризма, протокол от 1.06.2020г. №9

**8. Учебный год:** 2021-2022 **Семестр:** 4

## **9. Цели и задачи учебной дисциплины:**

Цель - овладение знаниями в области вероятностно-статистического анализа эколого-географических данных и компьютерной обработки информации в сфере экологии и природопользования.

Задачи:

 овладеть методами однофакторного и многофакторного математикостатистического анализа и моделирования;

 овладеть практическими навыками обработки эколого-географической информации с помощью электронных таблиц (EXCEL) и специализированных статистических пакетов (STADIA);

 овладеть методами создания информационно-поисковых систем для задач мониторинга окружающей среды.

**10. Место учебной дисциплины в структуре ООП:** дисциплина вариативной части учебного плана.

Входными знаниями являются знания основ информатики и математической статистики применительно к решению прикладных задач в экологии и природопользовании.

В результате изучения дисциплины бакалавры экологии и природопользования должны получить:

1. знания методов и алгоритмов вероятностно-статистического анализа экологогеографических данных (корреляционный, регрессионный, дисперсионный, кластерный, факторный методы анализа экогеоданных);

2. практические навыки обработки и анализа табличных данных в среде EXCEL;

3. практические навыки обработки и статистического анализа данных в среде STA-DIA;

4. практические навыки создания информационно-поисковых систем в задачах экологического мониторинга ( в среде EXCEL) .

# **11. Планируемые результаты обучения по дисциплине (знания, умения, навыки), соотнесенные с планируемыми результатами освоения образовательной программы (компетенциями выпускников):**

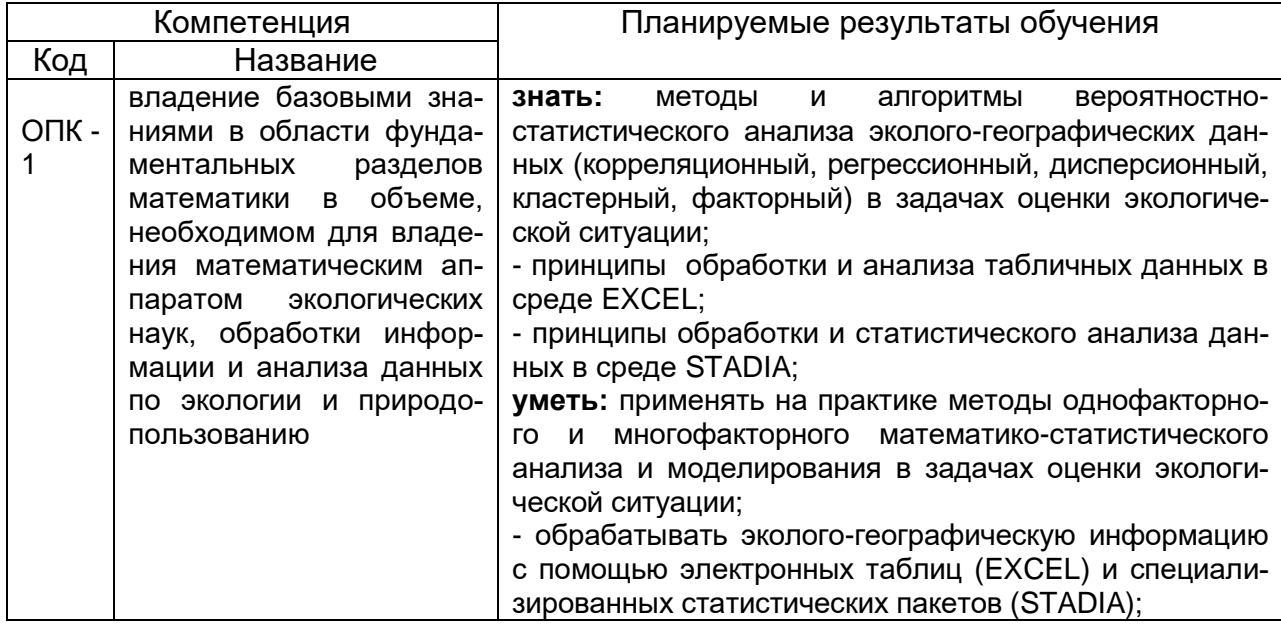

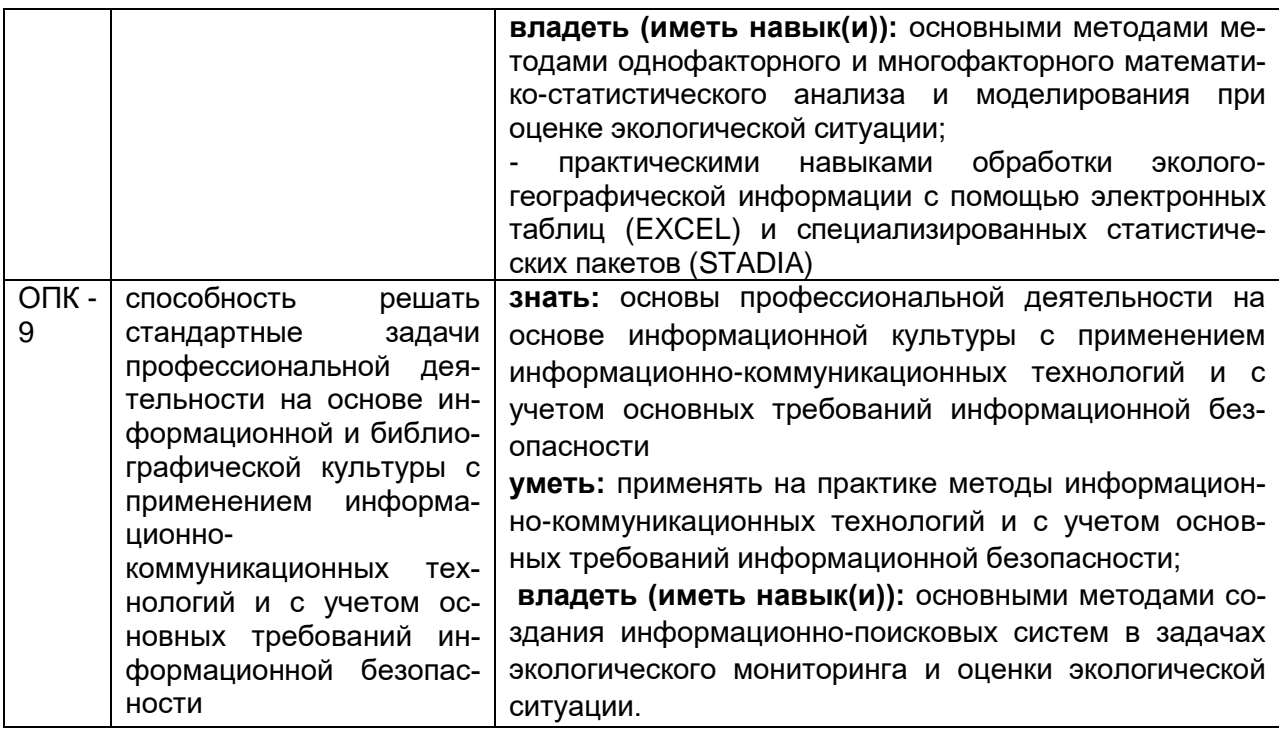

# 12. Объем дисциплины в зачетных единицах/час. - 2/72.

# Форма промежуточной аттестации - зачет.

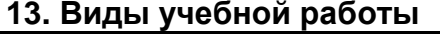

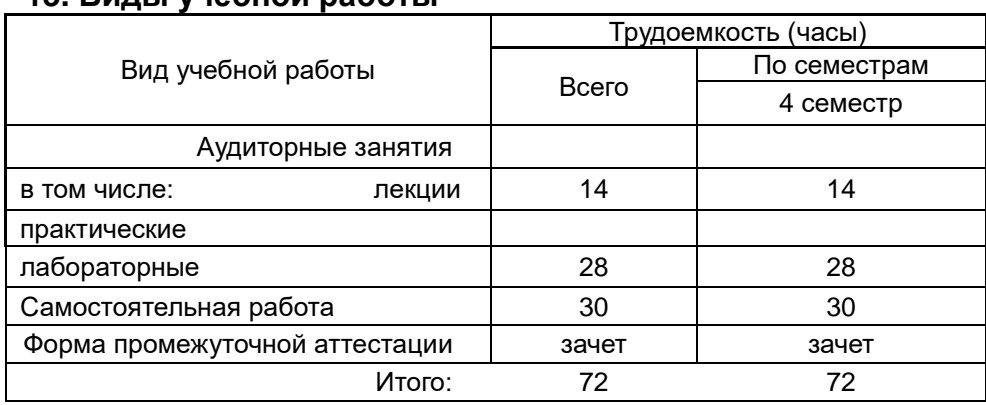

# 13.1 Содержание дисциплины

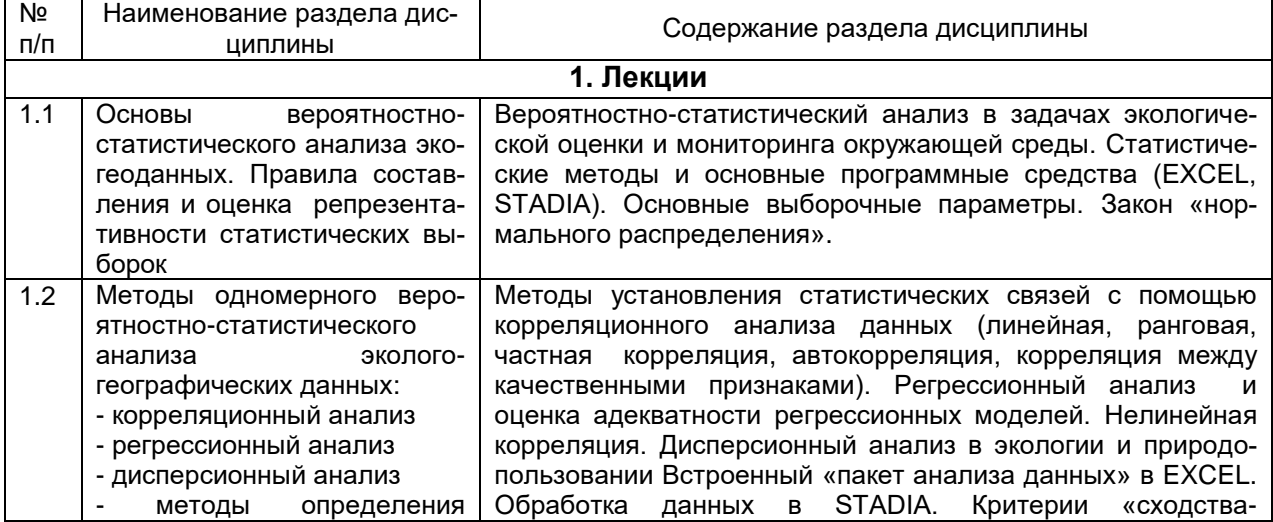

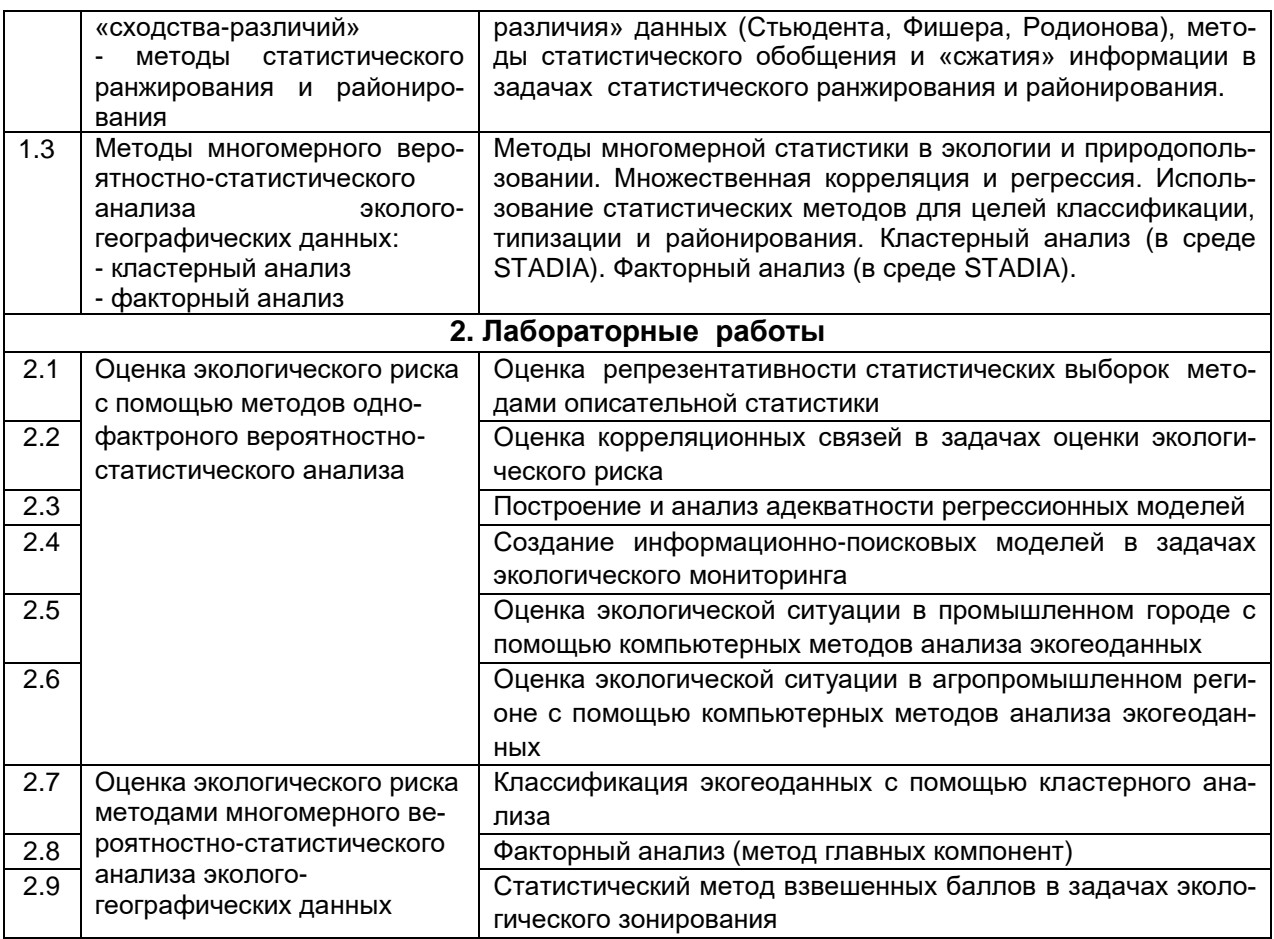

# 13.2 Темы (разделы) дисциплины и виды занятий

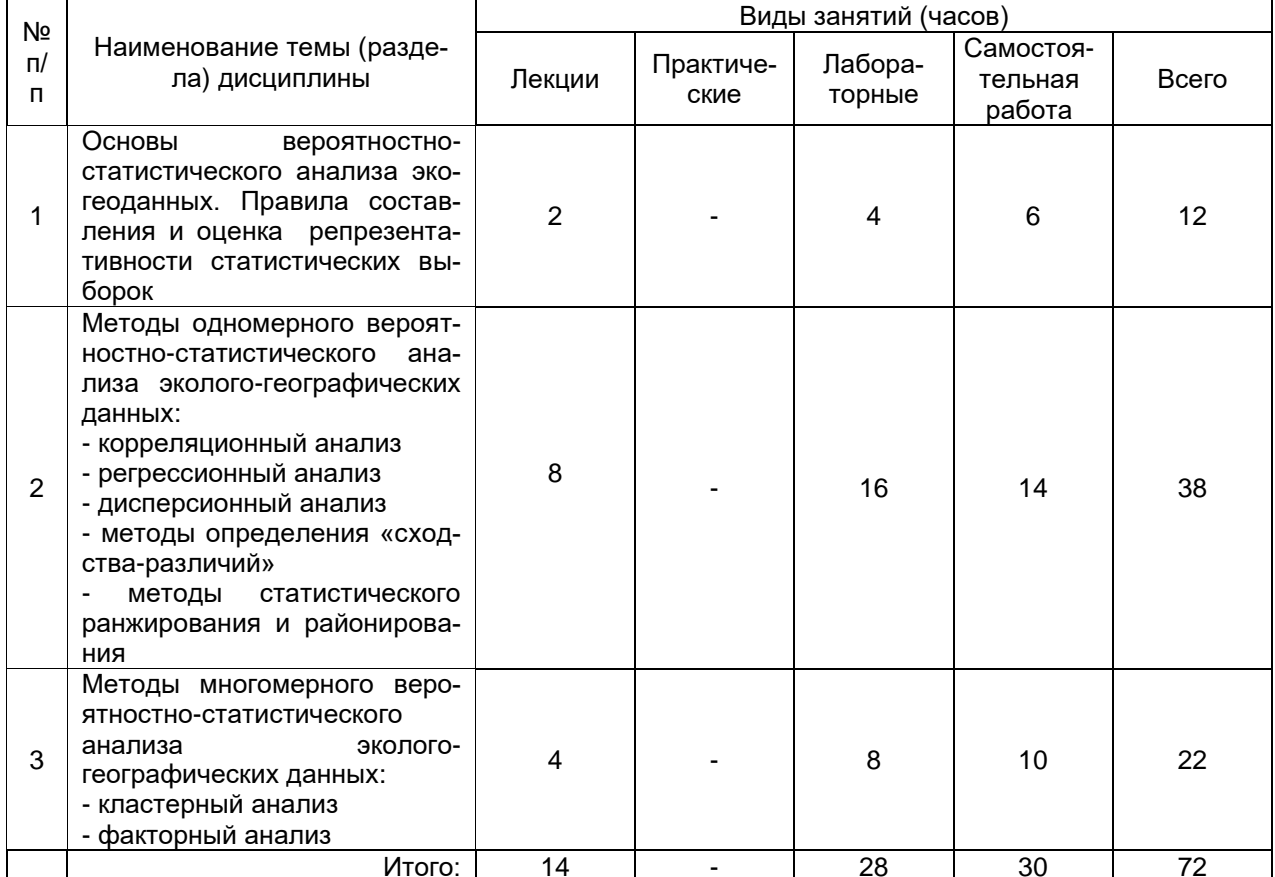

### **14. Методические указания для обучающихся по освоению дисциплины**

Необходима регулярная работа с текстом конспектов лекций для понимания и освоения материала предшествующей и последующей лекций. По указанию преподавателя необходимо регулярно выполнять домашние задачи, выполнять контрольные тесты в ходе текущей аттестации (по каждой пройденной теме).

При подготовке к промежуточной аттестации студенты изучают и конспектируют рекомендуемую преподавателем учебную литературу по темам лекционных и лабораторных занятий, самостоятельно осваивают понятийный аппарат.

Методические рекомендации по организации самостоятельной работы студентов включают:

• использование электронных учебников и ресурсов интернет;

 методические разработки с примерами решения типовых задач в области компьютерного анализа экогеоданных;

 использование лицензионного программного обеспечения для статистического анализа данных по состоянию окружающей среды и здоровья населения.

## **15. Перечень основной и дополнительной литературы, ресурсов интернет, необходимых для освоения дисциплины**

а) основная литература:

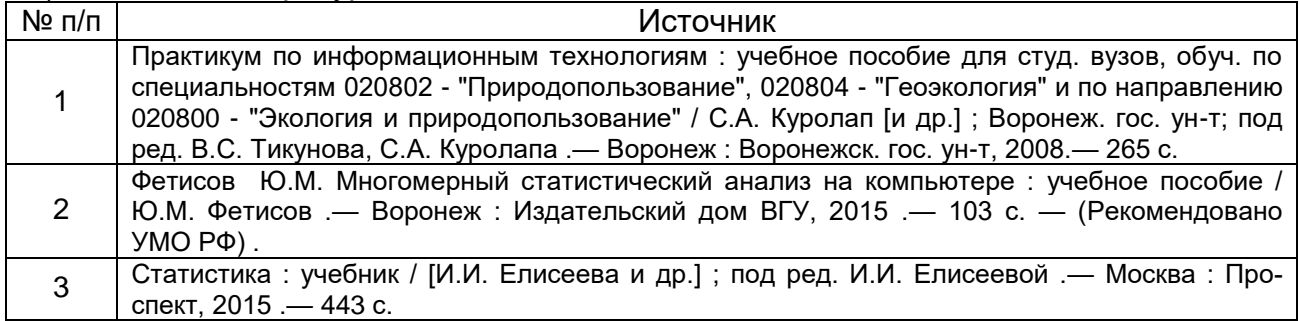

#### б) дополнительная литература:

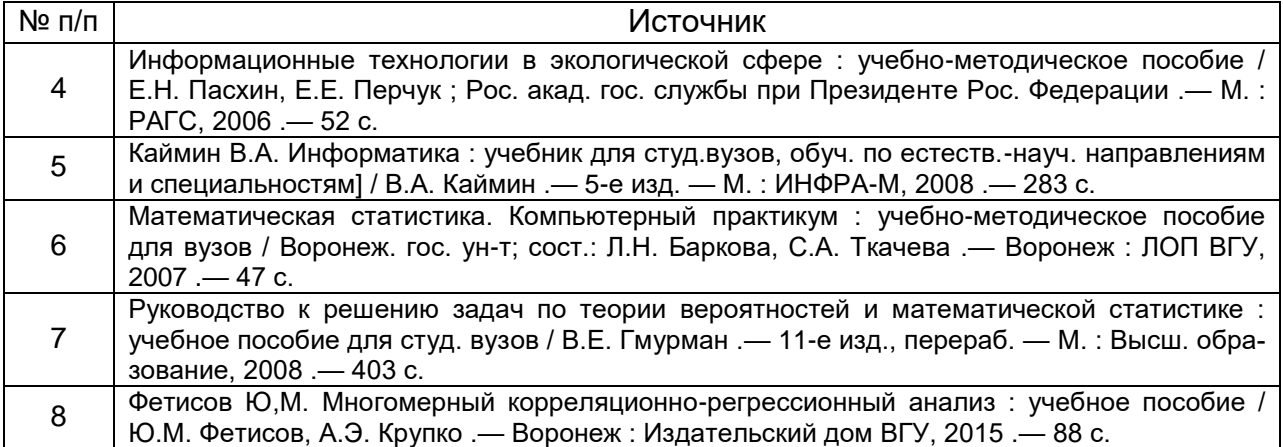

в) информационные электронно-образовательные ресурсы (официальные ресурсы интернет)\***:**

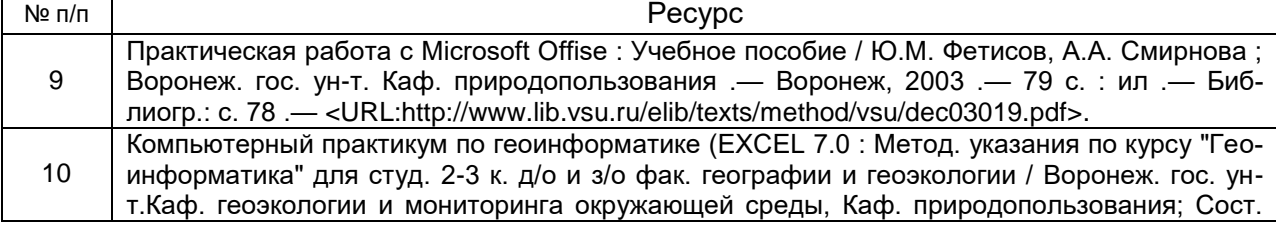

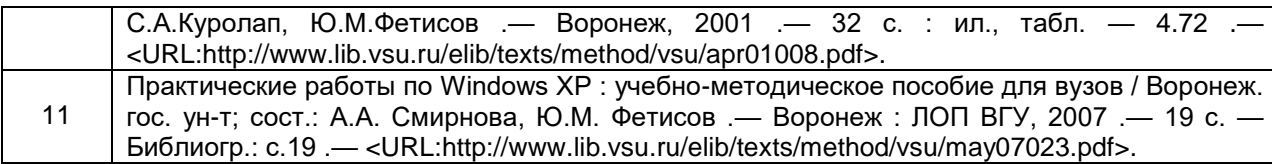

#### **16. Перечень учебно-методического обеспечения для самостоятельной работы**

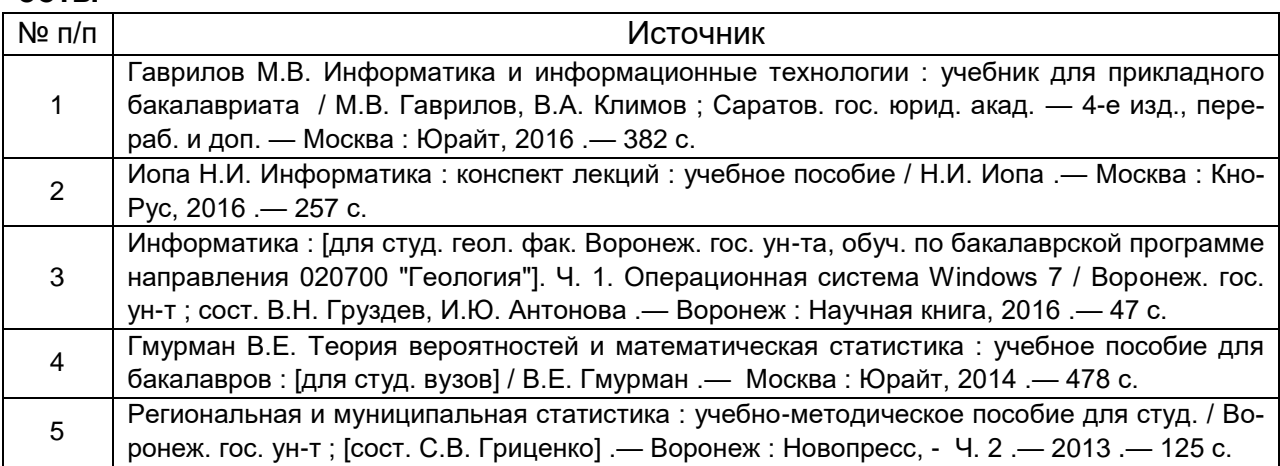

## **17. Информационные технологии, используемые для реализации учебной дисциплины, включая программное обеспечение и информационносправочные системы (при необходимости)**

Программа курса реализуется с применением дистанционных технологий на платформе «Образовательный портал «Электронный университет ВГУ».

Программные пакеты MS Word, MS EXCEL, STADIA для проведения расчетов и статистического анализа экогеоданных на лабораторных занятиях и в ходе самостоятельной работы студентов.

## **18. Материально-техническое обеспечение дисциплины:**

Аудитория, оснащенная мультимедийной аппаратурой и вычислительной техникой (укомплектованная персональными компьютерами с лицензионным программным обеспечением MS Office): сервер (НР 768729-421 ML310eGen8v2 E3-1241v3, лицензионное программное обеспечение: Microsoft Win8, Dr.Web, MS Office 2013, STADIA 8.0), 13 персональных компьютеров с мониторами (HP EliteDesk 800 G1, монитор 21.5 "LED LCD Samsung"), Телевизор LED LG 49LB620V 49", Сканер Epson Perfection V37 A4, МФУ лазерное HP, принтер HP LaserJetPro, мультимедиа-проектор Epson, ноутбук HP. Компьютерный класс подключен к сети Интернет ВГУ.

## **19. Фонд оценочных средств:**

## **19.1. Перечень компетенций с указанием этапов формирования и планируемых результатов обучения**

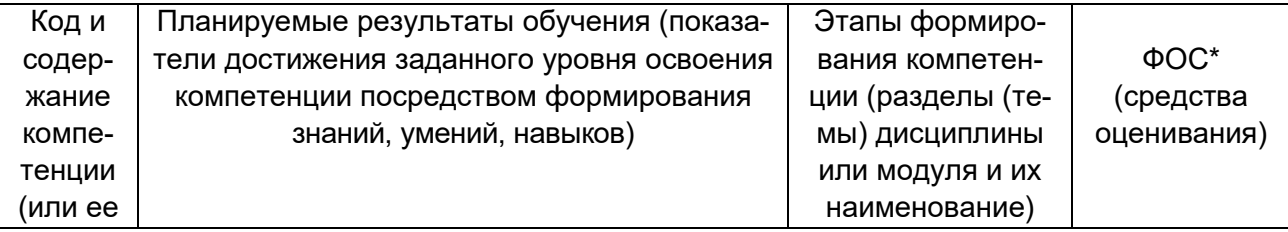

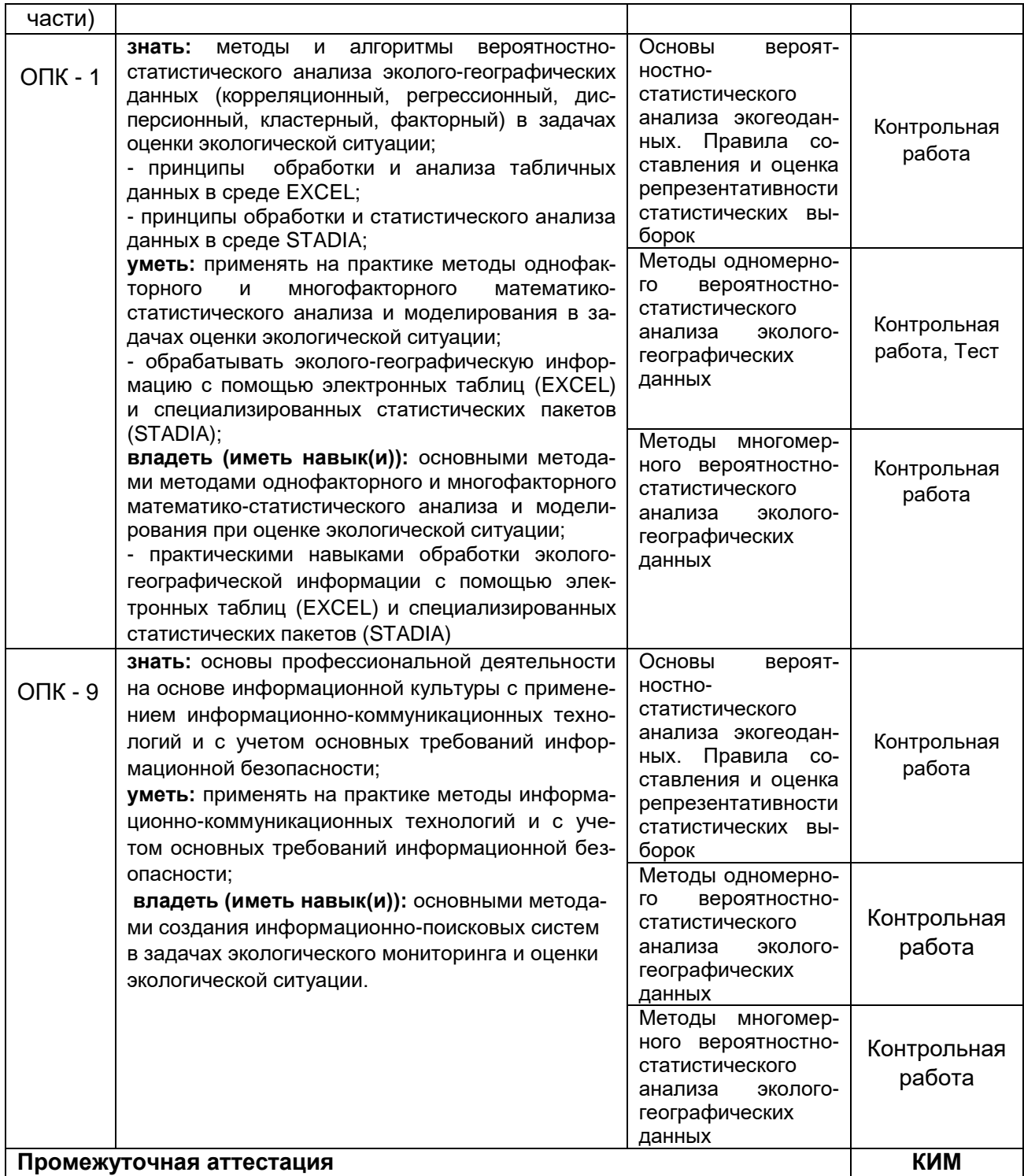

## **19.2 Описание критериев и шкалы оценивания компетенций (результатов обучения) при промежуточной аттестации**

Для оценивания результатов обучения на зачете используются следующие критерии: - владение понятийным аппаратом данной области науки (теоретическими основами экоинформатики и анализа экогеоданных методами вероятностно-статистического анализа); - применять теоретические знания для решения практических задач в сфере оценки экологических ситуаций компьютерными методами.

Для оценивания результатов обучения на зачете используется 2-балльная шала: «зачтено», «незачтено».

Соотношение показателей, критериев и шкалы оценивания результатов обучения.

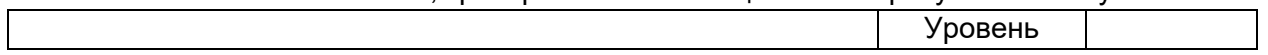

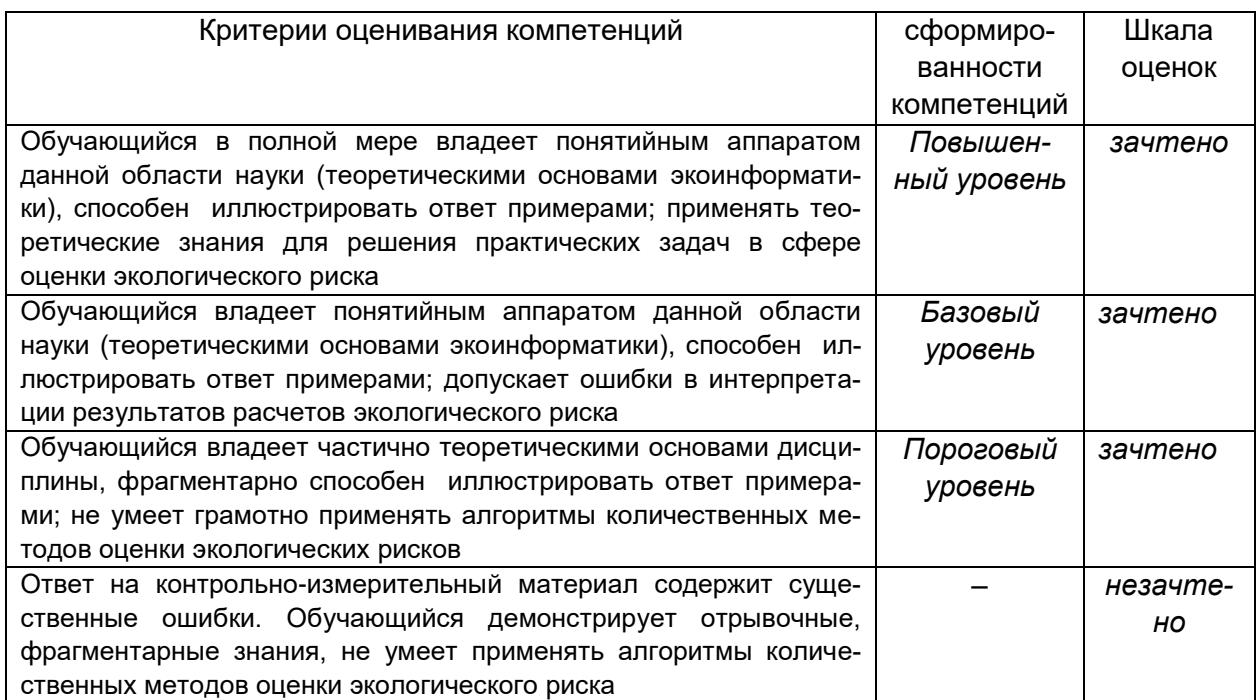

### 19.3 Типовые контрольные задания или иные материалы, необходимые для оценки знаний, умений, навыков и (или) опыта деятельности, характеризующие этапы формирования компетенций в процессе освоения образовательной программы

#### 19.3.1 Перечень вопросов к зачету:

1. Вероятностно-статистический анализ в задачах экологической оценки и мониторинга окружающей среды. Статистические методы и основные программные средства (EXCEL, STADIA). Основные выборочные параметры. Закон «нормального распределения».

2. Методы установления статистических связей с помощью корреляционного анализа данных (линейная, ранговая, частная корреляция, автокорреляция, корреляция между качественными признаками).

3. Регрессионный анализ и оценка адекватности регрессионных моделей. Нелинейная корреляшия

4. Дисперсионный анализ в экологии и природопользовании. Встроенный «пакет анализа данных» **B EXCEL.** 

5. Обработка данных в STADIA. Критерии «сходства-различия» данных (Стьюдента, Фишера, Родионова).

6. Методы статистического обобщения и «сжатия» информации в задачах экогео-графического зонирования и районирования...

7. Методы многомерной статистики в экологии и природопользовании. Множественная корреляция и регрессия.

8. Использование статистических методов для целей классификации, типизации и районирования. Кластерный анализ (в среде STADIA).

9. Факторный анализ (в среде STADIA).

#### Критерии оценки результатов зачета:

Зачтено – обучающийся уверенно отвечает на вопросы, иллюстрирует их примерами из выполненных лабораторных работ. Свободно ориентируется в базовой терминологии геоинформатики и геоинформационных систем. Способен оперативно предлагать алгоритм решения задач из области геоэкологии и природопользования. Дополнительные вопросы не вызывают затруднений. Может допускать незначительные ошибки в ответах.

Не зачтено – обучающийся затрудняется отвечать на вопросы зачета, не может привести примеры, иллюстрирующие положения ответа. Терминологию геоинформатики и геоинформационных систем. Ответ на контрольно-измерительный материал содержит существенные ошибки. Дополнительные вопросы вызывают серьезные затруднения.

#### **19.3.2 Расчетные лабораторные задачи (примеры)**

**(***источник - Практикум по информационным технологиям: учеб. пособие / С.А. Куролап, Ю.А. Нестеров, Ю.М. Фетисов и др. - Воронеж:ВГУ,2008. - 266с., гриф УМО***)**

**А. Зачетные задачи, решаемые с помощью компьютера**

#### **Лабораторная работа №1** *Оценка экологической ситуации на территории промышленно-развитого города*

**Ситуационная информация:** для изучения факторов экологического риска для населения промышленно-развитого города выбраны два экологически контрастных микрорайона: а) промышленно-загрязненная зона, б) условно-чистая зона в рекреационном лесопарковом районе. Сформирована база данных по 3-м экологически значимым параметрам за 9 лет (1997 – 2005): концентрации пыли в атмосферном воздухе, содержанию свинца в почве, онкологической заболеваемости детского населения, проживающего в соответствующих микрорайонах.

**Исходные данные**: таблица 4.5 (А), представленная на рабочем листе EXCEL.

**Цель (задание):** рассчитать прогноз тенденции динамики показателей на ближайшие 5 лет, средние значения параметров и их отношение к гигиеническим нормативам, показатель репрезентативности (*Рr*) входных данных, корреляционные взаимосвязи между переменными (r); проанализировать динамику эколого-медицинских показателей и построить регрессионные модели для прогноза заболеваемости по наиболее значимым факторам экологического риска в каждом микрорайоне. Сделать экспертное заключение о закономерностях формирования экологической ситуации на территории исследуемых микрорайонов. Оформить файл в виде «книги» (серия рабочих листов: титул, таблицы, диаграммы, рисунок).

В процессе выполнения работы студенты осваивают и закрепляют навыки создания и форматирования электронных таблиц; программирования формул и статистических расчетов; построения графических диаграмм, в том числе прогнозных диаграмм-моделей с оценкой их адекватности; создания рисованных схем путем комбинирования автофигур, логотипов и вставки рисунков из заранее созданного и помещенного в отдельную папку набора рисунков, создания гиперссылок.

**Метод и программная среда:** статистический анализ и компьютерная графика в среде MS EXCEL. Подготовка текста экспертного заключения в MS WORD.

#### **Ход выполнения задания.**

1. Создать файл из 7 рабочих листов: 1) титульный лист, 2) таблица исходных данных и расчеты (с использованием мастера функций и пакета анализа), 3) гистограмма трехмерная, 4) гистограмма нестандартная («график 2 оси»), 5) диаграмма-модель с линией тренда для промышленной зоны (с подбором наиболее адекватной модели), 6) диаграмма-модель с линией тренда для условночистой зоны (с подбором наиболее адекватной модели), 7) рисунок (схема системы информационного обеспечения природоохранной деятельности в городе).

2. Создать гиперссылки на титульном листе при обращении к таблице и рисунку.

3. Составить текстовое заключение о закономерностях формирования экологической ситуации на территории исследуемых микрорайонов.

При выполнении задания (п.1) обратить внимание на следующее*:*

 при создании таблицы входных данных форматирование «шапки» таблицы провести с использованием команд меню *Формат > Ячейки, Выравнивание > по горизонтали > по центру, по вертикали > по центру»;* в поле *«переносить по словам»* - поставить флажок*;* убрать линии сетки в таблице, используя заливку фона «*белый цвет*» (или другой светлый фон);

- выполнить расчеты, используя 4 операции:
- 1) автозаполнение (прогноз линейной тенденции);

2) расчет среднего арифметического значения через «*мастер функций*»;

3) программирование простой формулы («отношение к нормативу»);

4) программирование сложной формулы с использованием «*мастера функций*», например, при расчете показателя репрезентативности (%) применить формулу общего типа (записать в ячейку для расчета):

5) «*анализ данных*» – применение инструментов статистического анализа (алгоритм «*корреляция*»);

 при построении трехмерной диаграммы изменить порядок расположения рядов и тип фигур для большей наглядности («низкие» ряды переместить на передний план, высокие» - на задний план);

 при построении диаграмм – моделей (трендов) подобрать критерий аппроксимации  $(R^2)$ , наиболее близкий к 1, с учетом методического правила о том, что при заранее неясной связи целесообразно применение моделей «прямолинейной» или «полиномиальной» регрессии.

при создании рисунка использовать панель «*Рисование».*

**Результат**: а) выходные документы статистического анализа (табл. 4.5. (Б, В, Г), рис.4.31 – 4.33), б) экспертное заключение

# **Рабочий лист EXCEL** Таблица 4.5 (А)

**Оценка экологической ситуации в промышленно-развитом городе**

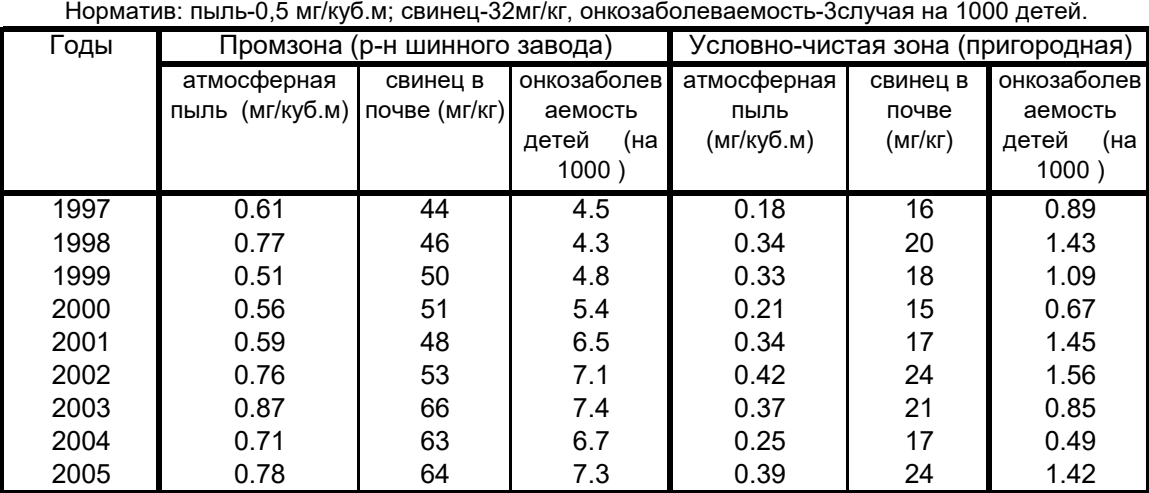

2006 0.80 67.6 8.1 0.39 22.3 1.07 2007 0.83 70.4 8.5 0.40 22.9 1.07 2008 0.85 73.1 9.0 0.41 23.5 1.06 2009 0.87 75.9 9.4 0.43 24.2 1.06 2010 0.90 78.6 9.8 0.44 24.8 1.05 Среднее | 0.68 | 53.89 | 6.00 | 0.31 | 19.11 | 1.09 Таблица 4.5 (Б) Таблица 4.5 (В) прогноз тенденции показателей

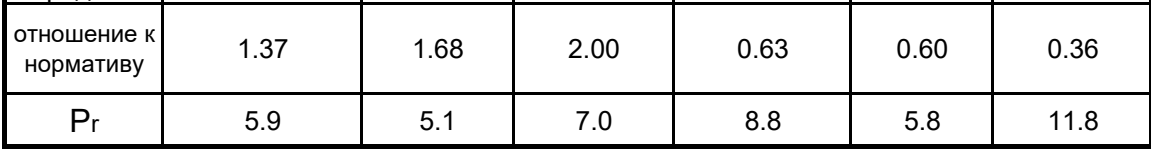

Корреляционная матрица

Таблица 4.5 (Г)

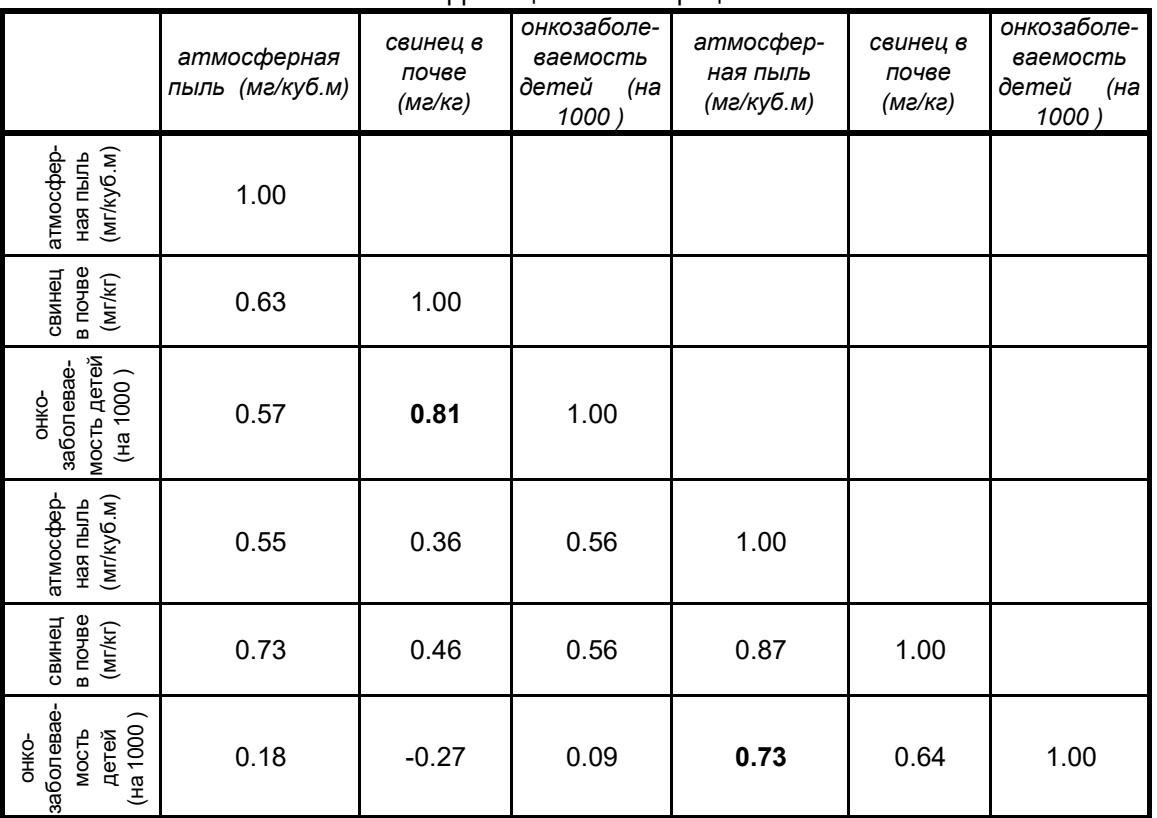

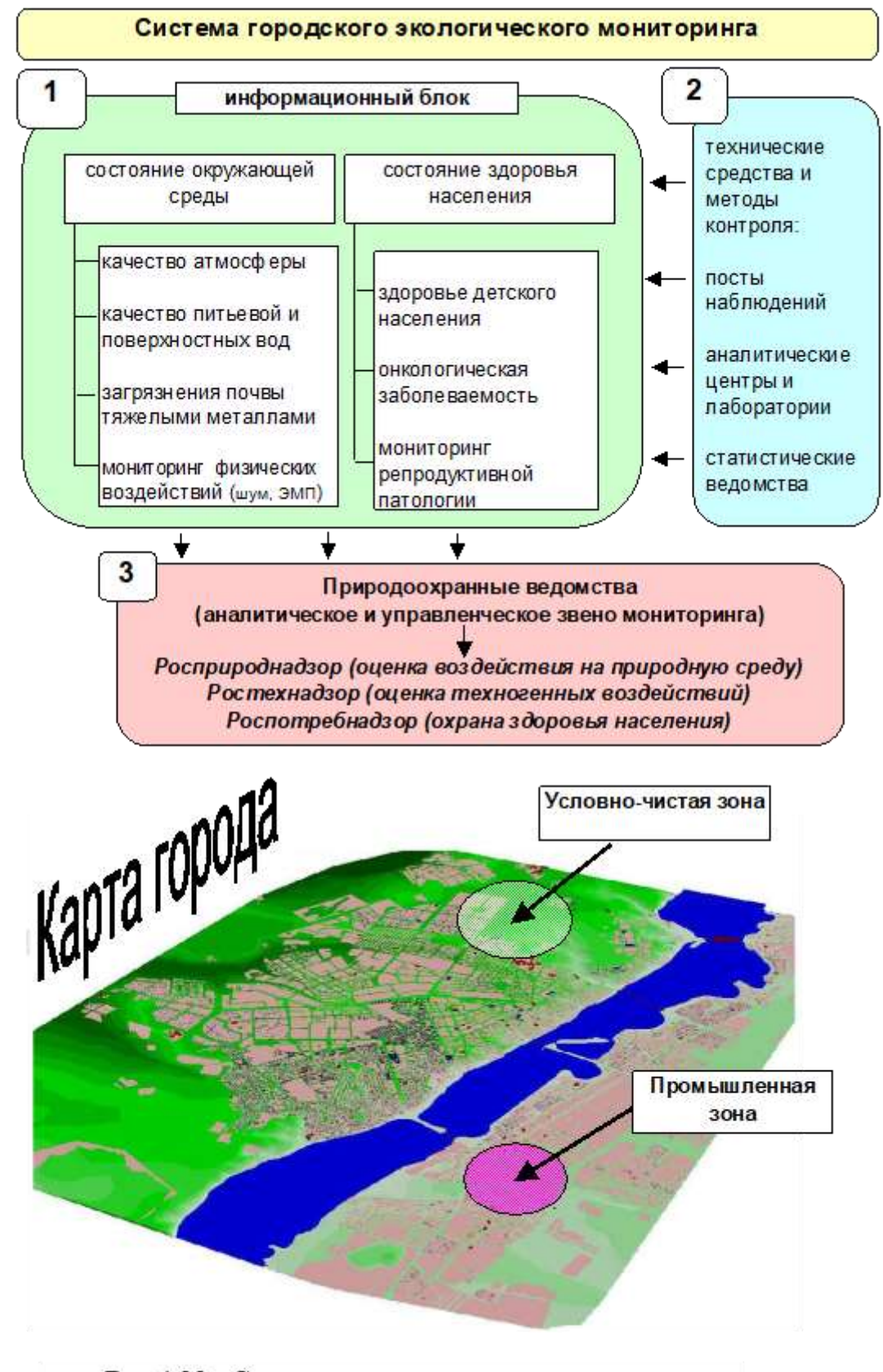

Pafovani nucr EXCEL

Рис. 4.33. Схема организации экологического мониторинга состояния городской среды

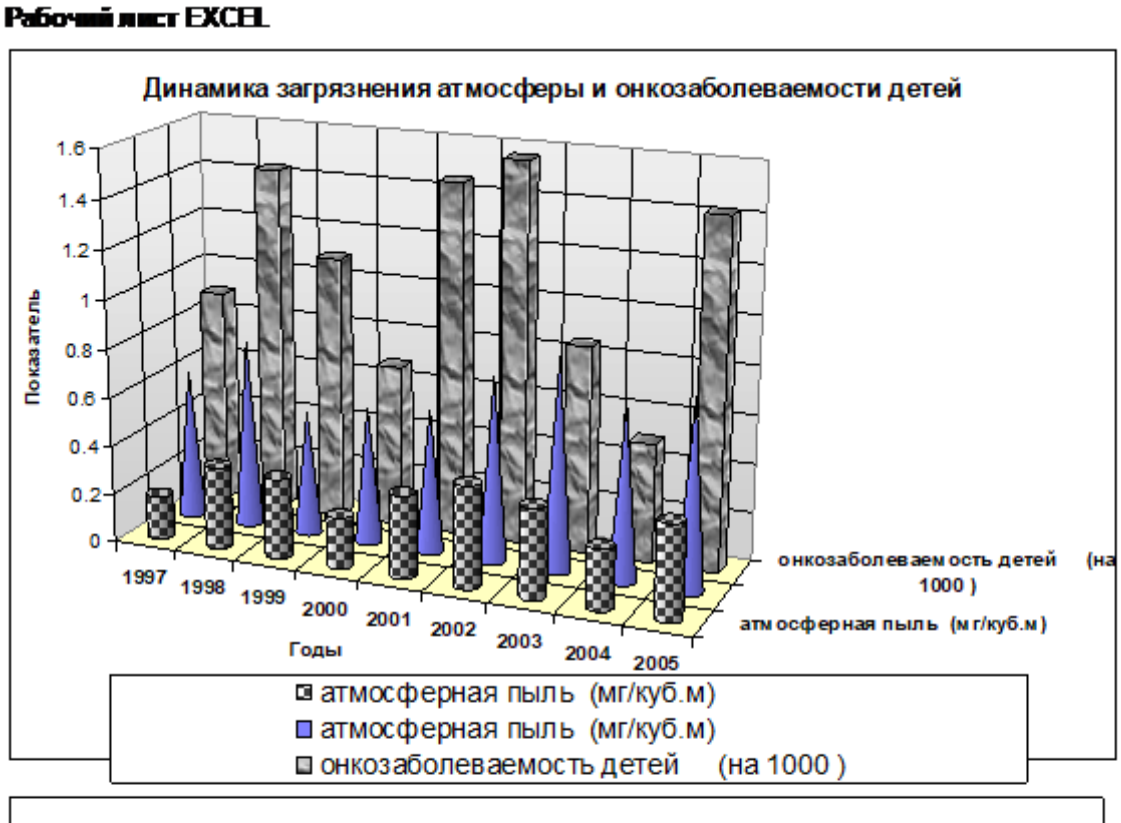

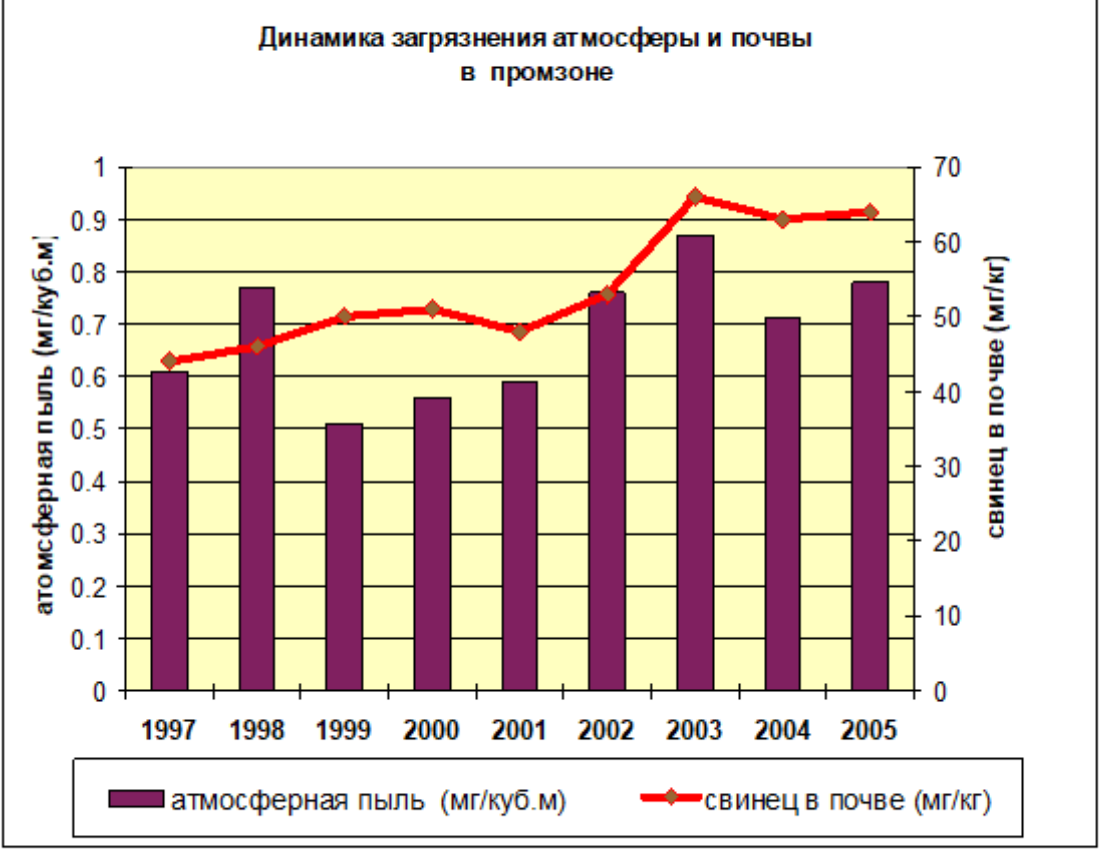

Рис. 4.31. Диаграммы динамики эколого-гигиенических показателей

#### Рабочий лист ЕХСЕ

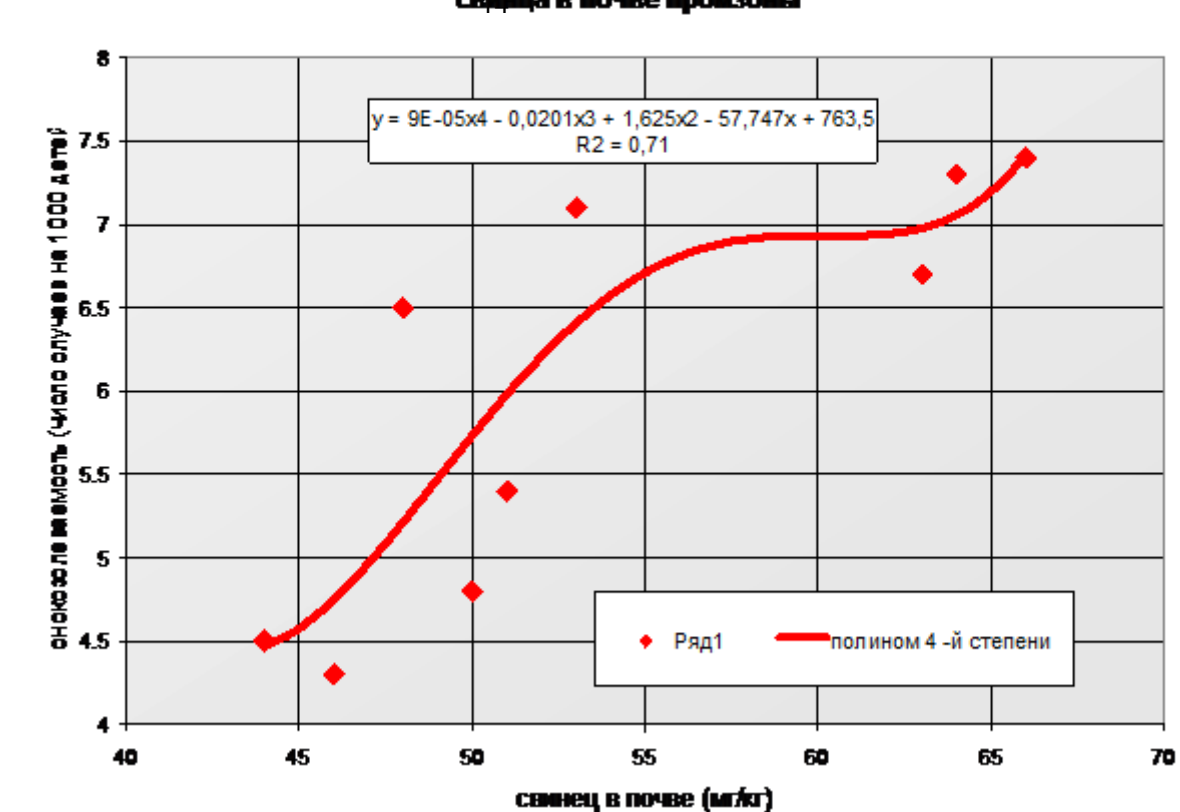

Зависимость оннологической заболеваемости от ноицентрации свинна в почве произоны

Зависимость онкологической заболеваемости от концентрац ным в атмосферном воздухе условно-чистой зоны

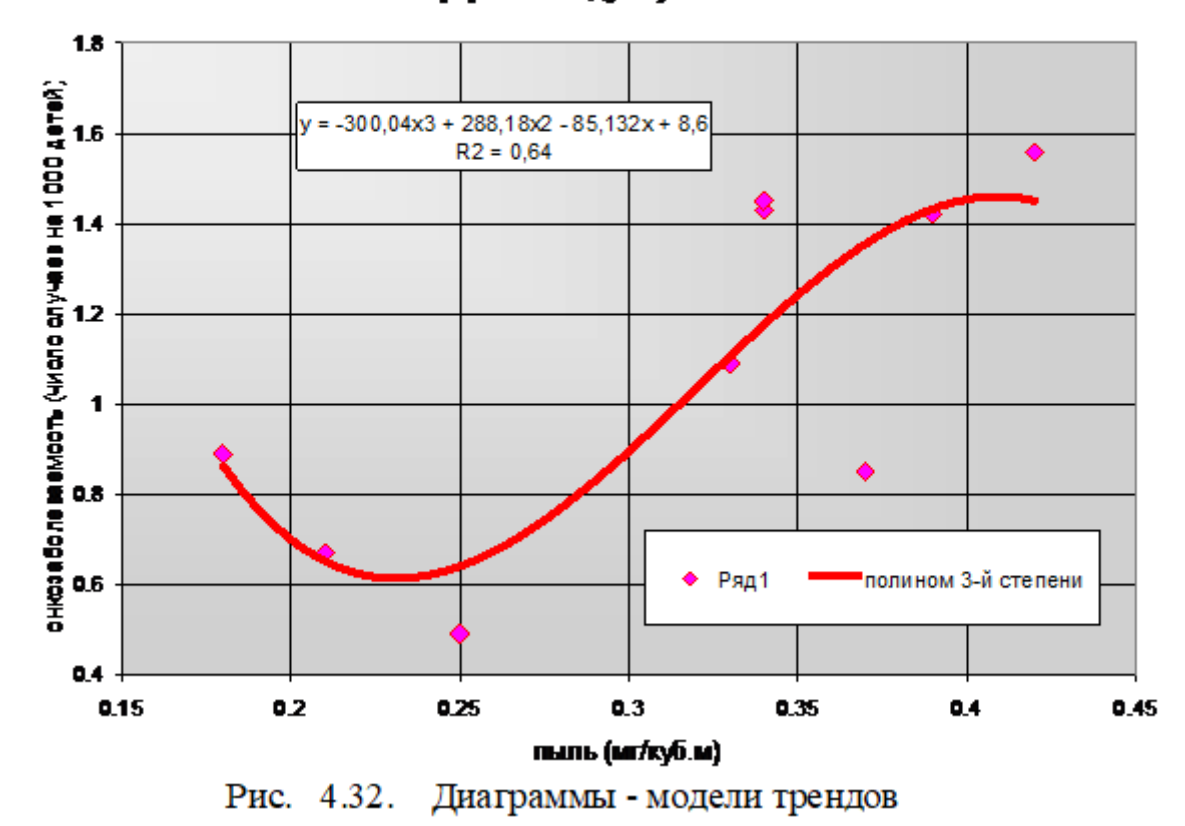

**Лабораторная работа № 2**

**Оценка экологической ситуации в крупном индустриально-аграрном регионе** 

**Ситуационная информация:** сформирована база данных по 4 критериям техногенного воздействия на окружающую среду субъекта РФ (крупного индустриальноаграрного региона) и критерию общественного здоровья («ответного отклика») по муниципальным районам: 1) коэффициенту эмиссионной нагрузки (Катм – количество выбросов от стационарных источников загрязнения атмосферы в тоннах на 1 жителя), 2) коэффициенту техногенной нагрузки на водные ресурсы (Квод – количество сброшенных загрязненных сточных вод в млн.куб.м в расчете на 1 млн.куб.м естественного стока), 3) коэффициенту техногенной нагрузки на земельные ресурсы по уровню химизации в сельском хозяйстве (Кпчв – количество вносимых в почву агрохимикатов в кг на 1га пашни); 4) критерию состояния здоровья населения (Кзаб – количество случаев общей заболеваемости на 1000 населения). Даны справочные сведения об объемах поступления загрязняющих веществ в атмосферу и водные объекты региона. **Исходные данные:** табл.4.6, представленная на рабочем листе EXCEL.

**Цель (задание):** определить интегральный критерий экологической напряженности региона по методу взвешенных баллов (ведущий фактор - уровень «отклика» - Кзаб) и построить карту-схему экологической напряженности, а также графические диаграммы динамики выбросов загрязняющих веществ в атмосферу и структуры поступления загрязняющих веществ в водные объекты. Сделать вывод (резюме) о различиях экологической напряженности на территории региона. Оформить файл в виде «книги» (серия рабочих листов: входные данные, расчетные данные, карта-схема).

В процессе выполнения работы студенты осваивают и закрепляют навыки создания электронных таблиц, программирования формул и статистических расчетов; построения графических диаграмм, создания иллюстративных приложений в программе PAINT с последующей вставкой рисунков в EXCEL или WORD.

**Метод (программная среда):** статистический анализ и компьютерная графика в среде MS EXCEL. Создание рисунка в PAINT. Подготовка текста экспертного заключения в MS WORD или в MS EXCEL.

#### **Ход выполнения задания.**

1. Создание таблицы и графических диаграмм в EXCEL.

2. Расчет интегрального индекса по методу взвешенных баллов в EXCEL.

3. Создание карты-схемы экологической напряженности региона в PAINT с использованием электронного сканированного шаблона карты региона с границами муниципальных районов.

4. Оформление результатов в MS WORD или MS EXCEL (по выбору): карта, диаграммы, текстовое заключение.

**Результат:** а) выходные документы статистического анализа (табл. 4.7, рис. 4.34 – фрагмент электронного атласа региона), текстовое заключение или резюме

(примерный вариант прилагается).

#### *РЕЗЮМЕ*

На территории региона выделяются 4 группы муниципальных районов различной экологической напряженности: 1) высокого экологического риска (высокие техногенные нагрузки и низкий рейтинг здоровья населения); 2) повышенного риска (преимущественно повышенные техногенные нагрузки и заболеваемость населения); 3) среднего экологического риска (большинство критериев близки к средним показателям); 4) низкого (допустимого) экологического риска, не вызывающего экологического рейтинг здоровья населения).

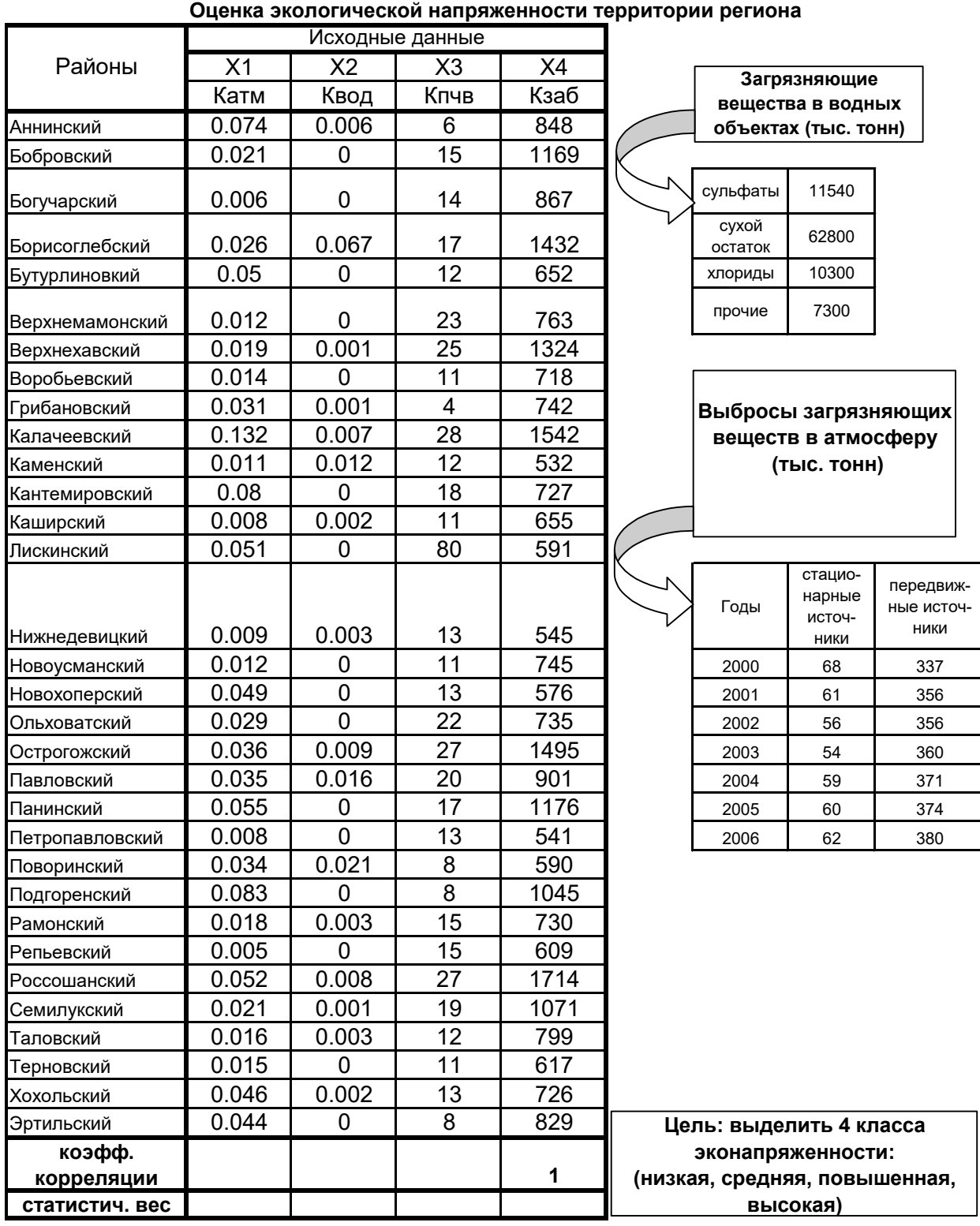

Параметры техногенного воздействия на окружающую среду и здоровье населения:

- Катм - коэффициент эмиссионной нагрузки (тонн / 1 жителя);

- Квод - коэффициент загрязнения поверхностных вод (млн.куб. м /млн.куб.м стока);

- Кпчв - уровень химизации в с/х (кг/га пашни);

- Кзаб - общая заболеваемость населения (случаев на 1000) = **ведущий фактор**

**Рабочий лист EXCEL** Таблица 4.6

#### **Рабочий лист EXCEL** Таблица 4.7

**Оценка экологической напряженности территории региона**

| (расчетные данные) |                 |                |                         |      |                                             |                |                |                |      |
|--------------------|-----------------|----------------|-------------------------|------|---------------------------------------------|----------------|----------------|----------------|------|
|                    | Исходные данные |                |                         |      | Ранги (А0)                                  |                |                |                |      |
| Районы             | X <sub>1</sub>  | X2             | X <sub>3</sub>          | X4   | X <sub>1</sub>                              | X <sub>2</sub> | X3             | X4             | Υ    |
|                    | Катм            | Квод           | Кпчв                    | Кзаб | Катм                                        | Квод           | Кпчв           | Кзаб           |      |
| Аннинский          | 0.074           | 0.006          | 6                       | 848  | 29                                          | 25             | $\overline{2}$ | 21             | 25.9 |
| Бобровский         | 0.021           | 0              | 15                      | 1169 | 14.5                                        | 8.5            | 19             | 26             | 23.7 |
| Богучарский        | 0.006           | 0              | 14                      | 867  | $\overline{2}$                              | 8.5            | 17             | 22             | 17.9 |
| Борисоглебский     | 0.026           | 0.067          | 17                      | 1432 | 16                                          | 32             | 21.5           | 29             | 31.2 |
| Бутурлиновкий      | 0.05            | 0              | 12                      | 652  | 25                                          | 8.5            | 11             | 9              | 14.9 |
| Верхнемамонский    | 0.012           | $\overline{0}$ | 23                      | 763  | 7.5                                         | 8.5            | 27             | 18             | 17.8 |
| Верхнехавский      | 0.019           | 0.001          | 25                      | 1324 | 13                                          | 18             | 28             | 28             | 27.6 |
| Воробьевский       | 0.014           | 0              | 11                      | 718  | 9                                           | 8.5            | 7.5            | 11             | 11.7 |
| Грибановский       | 0.031           | 0.001          | $\overline{\mathbf{4}}$ | 742  | 18                                          | 18             | $\mathbf{1}$   | 16             | 18.4 |
| Калачеевский       | 0.132           | 0.007          | 28                      | 1542 | 32                                          | 26             | 31             | 31             | 36.2 |
| Каменский          | 0.011           | 0.012          | 12                      | 532  | 6                                           | 29             | 11             | 1              | 9.5  |
| Кантемировский     | 0.08            | 0              | 18                      | 727  | 30                                          | 8.5            | 23             | 13             | 19.9 |
| Каширский          | 0.008           | 0.002          | 11                      | 655  | 3.5                                         | 20.5           | 7.5            | 10             | 12.3 |
| Лискинский         | 0.051           | $\overline{0}$ | 80                      | 591  | 26                                          | 8.5            | 32             | 6              | 15.5 |
| Нижнедевицкий      | 0.009           | 0.003          | 13                      | 545  | 5                                           | 23             | 14.5           | 3              | 9.6  |
| Новоусманский      | 0.012           | 0              | 11                      | 745  | 7.5                                         | 8.5            | 7.5            | 17             | 15.1 |
| Новохоперский      | 0.049           | 0              | 13                      | 576  | 24                                          | 8.5            | 14.5           | 4              | 11.8 |
| Ольховатский       | 0.029           | $\overline{0}$ | 22                      | 735  | 17                                          | 8.5            | 26             | 15             | 18.2 |
| Острогожский       | 0.036           | 0.009          | 27                      | 1495 | 21                                          | 28             | 29.5           | 30             | 33.1 |
| Павловский         | 0.035           | 0.016          | 20                      | 901  | 20                                          | 30             | 25             | 23             | 28.4 |
| Панинский          | 0.055           | $\mathbf 0$    | 17                      | 1176 | 28                                          | 8.5            | 21.5           | 27             | 28.0 |
| Петропавловский    | 0.008           | 0              | 13                      | 541  | 3.5                                         | 8.5            | 14.5           | $\overline{2}$ | 5.5  |
| Поворинский        | 0.034           | 0.021          | 8                       | 590  | 19                                          | 31             | 4              | 5              | 14.9 |
| Подгоренский       | 0.083           | $\mathbf 0$    | 8                       | 1045 | 31                                          | 8.5            | $\overline{4}$ | 24             | 25.0 |
| Рамонский          | 0.018           | 0.003          | 15                      | 730  | 12                                          | 23             | 19             | 14             | 18.7 |
| Репьевский         | 0.005           | 0              | 15                      | 609  | $\mathbf{1}$                                | 8.5            | 19             | $\overline{7}$ | 8.5  |
| Россошанский       | 0.052           | 0.008          | 27                      | 1714 | 27                                          | 27             | 29.5           | 32             | 35.6 |
| Семилукский        | 0.021           | 0.001          | 19                      | 1071 | 14.5                                        | 18             | 24             | 25             | 25.6 |
| Таловский          | 0.016           | 0.003          | 12                      | 799  | 11                                          | 23             | 11             | 19             | 20.7 |
| Терновский         | 0.015           | 0              | 11                      | 617  | 10                                          | 8.5            | 7.5            | 8              | 10.1 |
| Хохольский         | 0.046           | 0.002          | 13                      | 726  | 23                                          | 20.5           | 14.5           | 12             | 19.1 |
| Эртильский         | 0.044           | 0              | 8                       | 829  | 22                                          | 8.5            | 4              | 20             | 20.2 |
| коэфф.             |                 |                |                         |      | модель:<br>Y=0,25*(X1+0,85X2+0,425X2+2,5X3) |                |                |                |      |
| корреляции         | 0.4             | 0.34           | 0.17                    | 1    |                                             |                |                |                |      |
| статистический     |                 |                |                         |      |                                             |                |                |                |      |
| вес                | 1               | 0.85           | 0.425                   | 2.5  |                                             |                |                |                |      |

4 класса эконапряженности региона (интервалы значений Y) :

1) низкая (<10,0), 2) средняя (10,1-20,0), 3) повышенная (20,1-30,0), 4) высокая (>30,0)

Параметры техногенного воздействия на окружающую среду и здоровье населения:

- Катм - коэффициент эмиссионной нагрузки (тонн / 1 жителя);

- Квод - коэффициент загрязнения поверхностных вод (млн.куб. м /млн.куб.м стока);

- Кпчв - уровень химизации в с/х (кг/га пашни);

- Кзаб - общая заболеваемость населения (случаев на 1000) = **ведущий фактор**

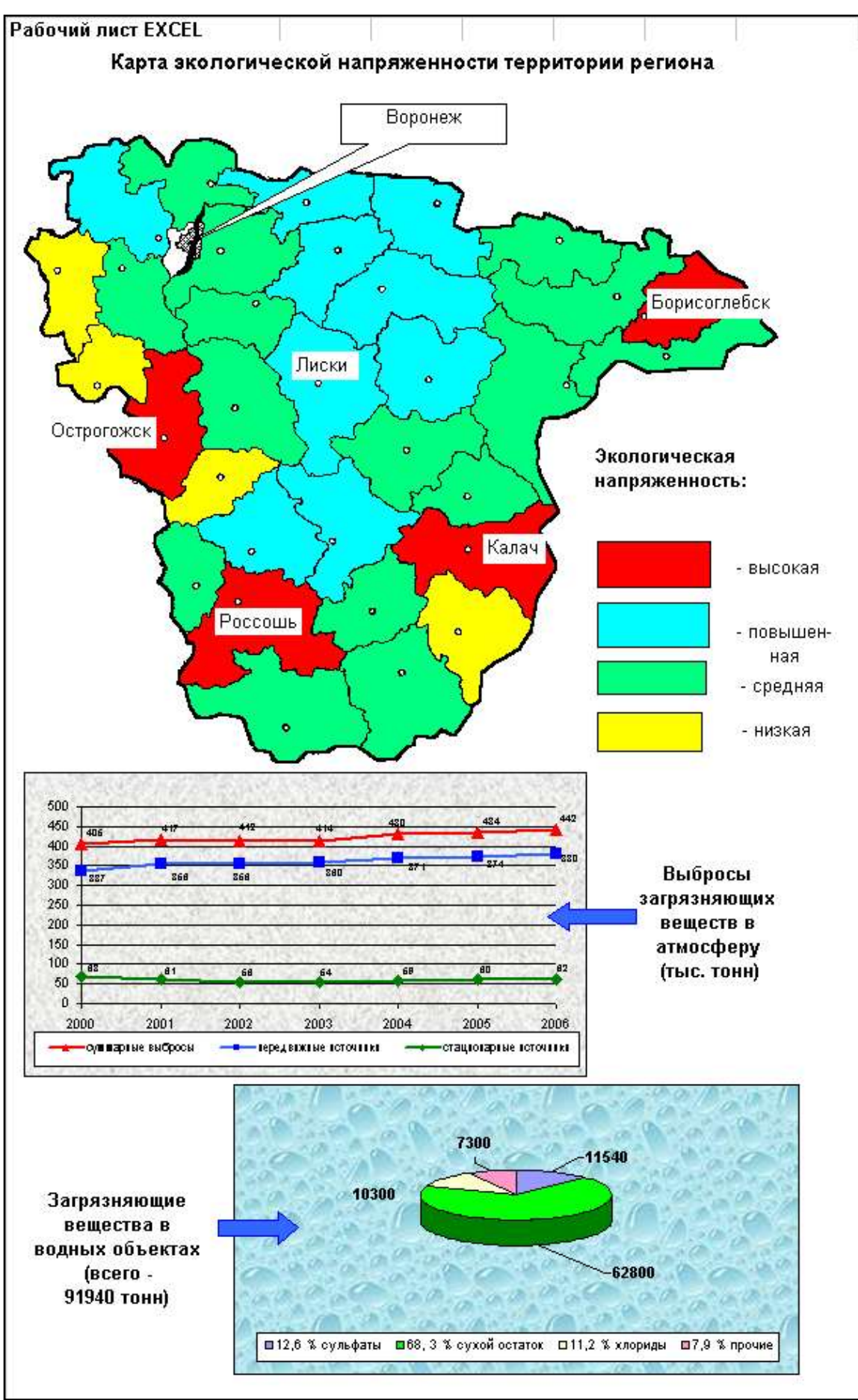

Рис. 4.34. Фрагмент электронного атласа региона

18

#### **Б. Задачи для проверки знания алгоритмов методов статистического анализа экогеоданных**

1. Определить, какой из 2-х показателей сильнее варьирует (по коэффициенту вариации) в одном населенном пункте: среднегодовая температура воздуха в отклонениях от нормы (1) или количество осадков в % нормы (2), а также показатель репрезентативности входных данных (р) по каждому показателю для выборки из 6 лет наблюдений.

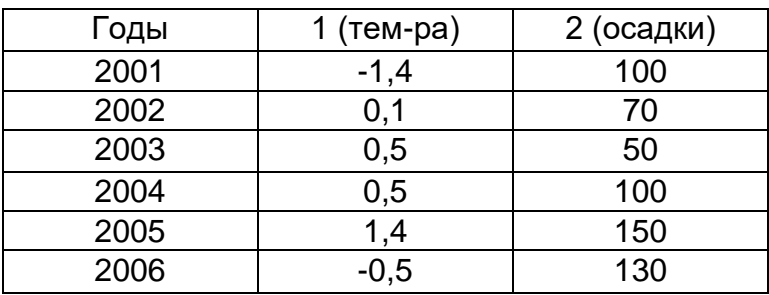

2. Определить степень и достоверность линейной корреляции между густотой овражной сети (X1, км/км<sup>2</sup>) и удельным весом (X2,%) склонового типа местности для 7 физико-географических районов.

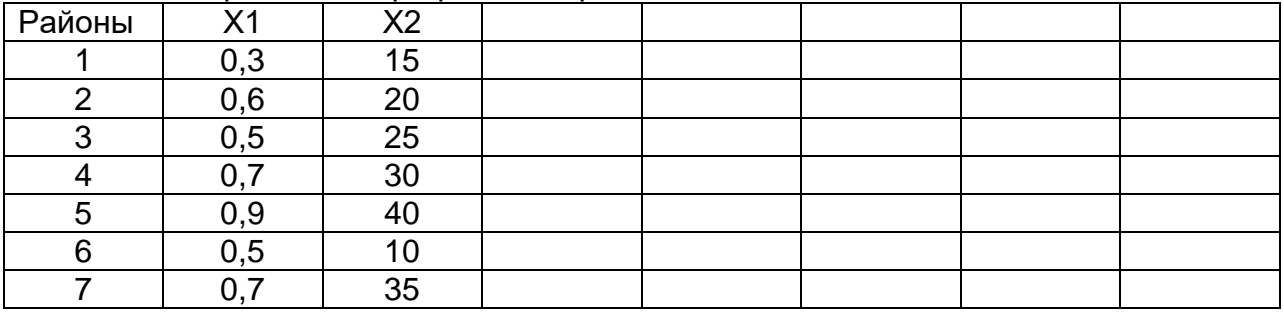

3. С целью выяснения зависимости состояния здоровья детей от качества воздуха изучена за трехлетний период заболеваемость 300 детей : 150 детей (учащихся школы №5), проживающих вблизи завода "Воронежсинтезкаучук", и 150 детей, проживающих в экологически чистой зоне (учащиеся лицея №8 в Северном районе г.Воронежа). Используя тетрахорический коэффициент корреляции, определить силу и достоверность связи, а также - риск для здоровья (ОР) :

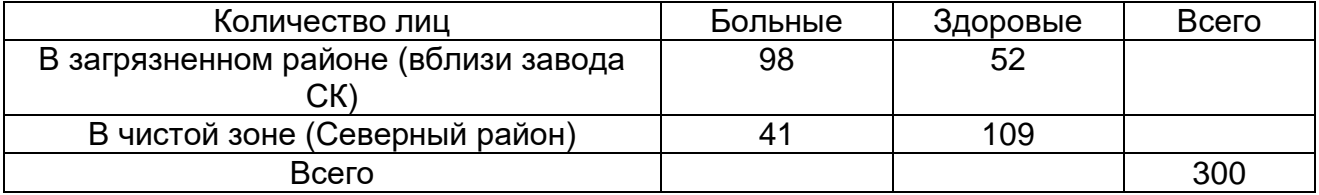

## **19.4. Методические материалы, определяющие процедуры оценивания знаний, умений, навыков и (или) опыта деятельности, характеризующих этапы формирования компетенций**

Оценка знаний, умений и навыков, характеризующая этапы формирования компетенций в рамках изучения дисциплины осуществляется в ходе текущей и промежуточной аттестаций.

Текущая аттестация проводится в соответствии с Положением о текущей аттестации обучающихся по программам высшего образования Воронежского государственного университета. Текущая аттестация проводится в формах*: письменных работ (контрольные, лабораторные работы); тестирования.* Критерии оценивания приведены выше.

Промежуточная аттестация проводится в соответствии с Положением о промежуточной аттестации обучающихся по программам высшего образования.

Контрольно-измерительные материалы промежуточной аттестации включают в себя теоретические вопросы, позволяющие оценить уровень полученных знаний и практическое задание, позволяющее оценить степень сформированности умений и навыков при изучении дисциплины.

При оценивании используются количественные шкалы оценок. Критерии оценивания приведены выше (см. п.19.2).